## Ассментер Litany

Muz. Ioanniky

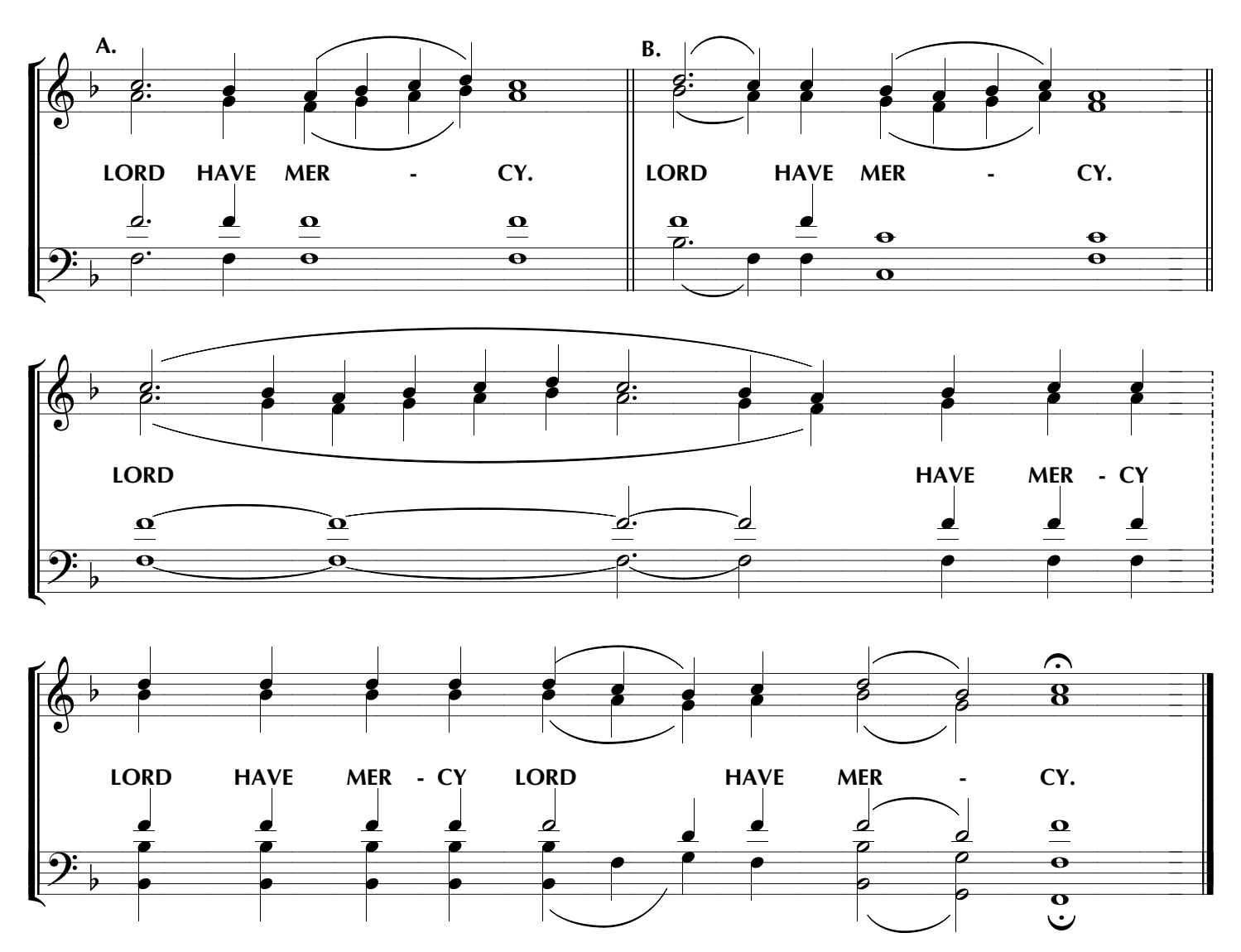